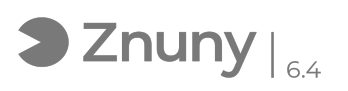

## Compartir archivos con usuarios externos (email)

09/05/2024 - 11:55:32

## **Imprimir el artículo de las FAQ**

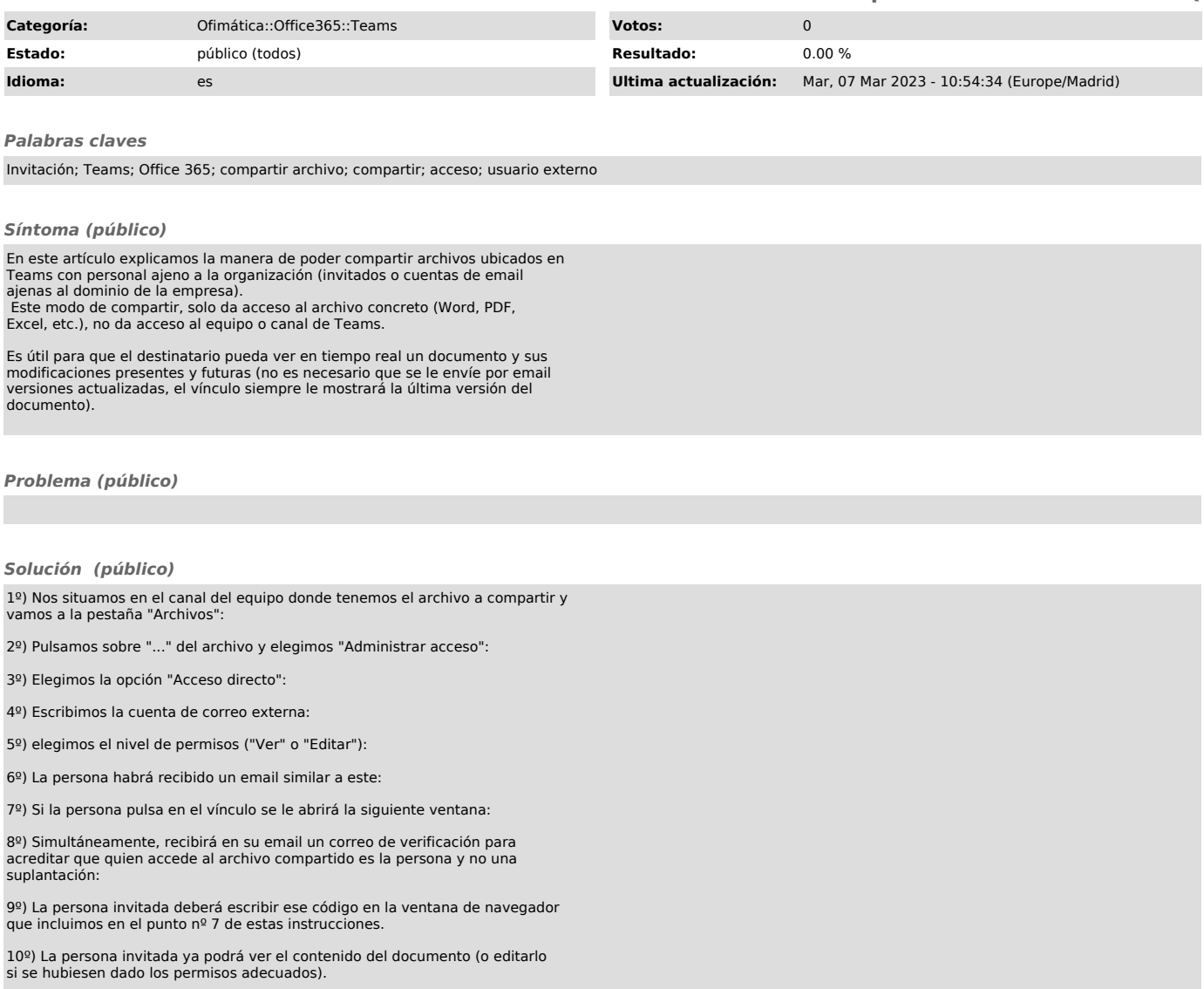